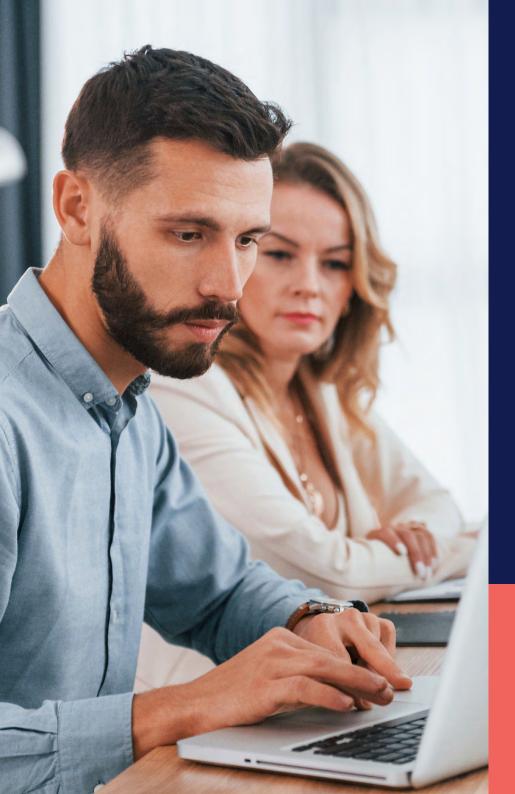

ADP<sup>®</sup> Timekeeping Plus Scheduling Support Center Guide

Schedule filters

Proprietary and Confidential.

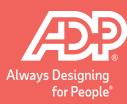

To

To get to the scheduling page, log in to RUN and click the **Time** button on the left-hand side.

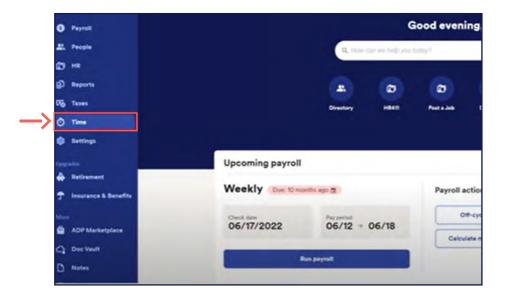

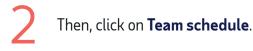

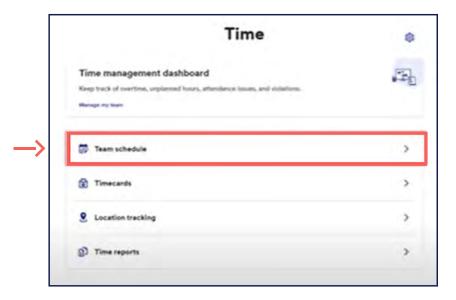

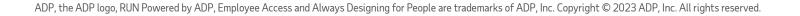

3 This will open the scheduling screen, and then you can click on **Display/Filter**.

| Week of Apr 10                     | , 2023 - Apr 16, 2023 | >                                |                    |                    | 포 Display/F                                                       | Filter Publish drafts (1) | Actions 🗸 🗧 |
|------------------------------------|-----------------------|----------------------------------|--------------------|--------------------|-------------------------------------------------------------------|---------------------------|-------------|
| Last Name (A-Z)                    | Mon 10                | Tur 11                           | Wed 12             | Thu 13             | Fri 14                                                            | 5at 15                    | 5un 16      |
| Open Shifts<br>Shifts, 9100 HRS    | +                     | +                                | +                  | +                  | Open Shifts (1)<br>Drafie: 0<br>Published: 1<br>Claims Pending: 0 | +                         | +           |
| Gutierrez,<br>Lisa<br>23100 Hrs    | End: 3:00 AM 6.       | +                                | 5:00 AM - 4:00 PM  | 8:00 AM - 4:00 PM  | VACATION 6                                                        | +                         | +           |
| Patterson,<br>Desmond<br>18:00 Hrs | End: 3:00 AM &        | +                                | 8100 AM - 5100 PM  | 8:00 AM - 5:00 PM  | +                                                                 | +                         | +           |
| Reed, Jazmin<br>18:00 Hrs          | +                     | 8:00 AM - 6:00 PM                | +                  | 12:00 PM - 8:00 PM | +                                                                 | +                         | +           |
| Ward,<br>Racheal<br>44100 Hrs      | 8:00 AM - 3:00 PM     | VACATION 51<br>8100 AM - 4100 PM | 12:00 PM - 5:00 PM | 5100 AM - 3100 PM  | 8100 AM - 3100 PM                                                 | 8100 AM - 3100 PM         | +           |
| Woods, Ben<br>23:00 Hrs            | +                     | +                                | VACATION OF        | VACATION 6         | 8:00 AM - 3:00 PM<br>DRAFT                                        | +                         | +           |

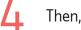

Then, choose the **Home Department** to filter.

| )isplay/Filter                       |                      | × |
|--------------------------------------|----------------------|---|
| isplay shift types 🟮                 | Employee filters ()  |   |
| Show Draft Shifts                    | Schedule Status      |   |
| Show Unavailability<br>Show Time Off | All Employees        | ~ |
| Show Holidays                        | Menager              |   |
| rt employees by                      | (2) Options selected | ~ |
| ast Name (A-Z)                       | Select All           |   |
|                                      | Home Department      |   |
|                                      | (2) Options selected | ~ |
|                                      | Select All           |   |
|                                      | Employee Search 🕄    |   |
|                                      | Employee Search      |   |
|                                      | Reset Apply          |   |

5

Then, choose which department you want to filter.

| Display/Filter        | ×                      |
|-----------------------|------------------------|
| Display shift types 🚯 | Employee filters 🚯     |
| Show Draft Shifts     | Schedule Status        |
| Show Unavailability   | All Employees          |
| Show Time Off         |                        |
| Show Holidays         | Manager                |
| Sort employees by     | (2) Options selected ~ |
| Last Name (A-Z)       | Select All             |
|                       | Home Department        |
|                       | 200 - HR ~             |
|                       | Search: Q              |
|                       | Select option(s)       |
|                       | 🔲 100 - Admin          |
|                       | 200 - HR               |
|                       | Reset Apply            |
|                       |                        |

6 Thi

This is how it will look with the schedules showing employees in that department.

| List Name (A2) Mar 50 Te 12 Wel 13 Fr 13 Fr 14 End 14   State Shift<br>Shifts, Stid WES Image Shifts, Stid WES Image Shifts, Stid WES <th>ek of Apr 10, 20</th> <th>023 - Apr 16, 2023</th> <th>&gt;</th> <th></th> <th></th> <th>SE Filters app</th> <th>Publish drafts (0</th> <th>) Actions</th>                                                                                                    | ek of Apr 10, 20        | 023 - Apr 16, 2023 | >                 |                    |                    | SE Filters app            | Publish drafts (0 | ) Actions |
|----------------------------------------------------------------------------------------------------|-------------------------|--------------------|-------------------|--------------------|--------------------|---------------------------|-------------------|-----------|
| SMAR_L SHOR AND - SHOR PM H H H Particle of the particle of the pa | Name (A-Z)              | Mon 10             | Tue 11            | Wed 12             | Thu 13             | Fri 14                    | Set 15            | Sun 16    |
| 10:00 Hr + + + + + + + + + + + + + + + + + + + + + + + + + + + + + + + + + + + + + + + + + + + + + + + + + + + + + + + + + + + + + + + + + + + + + + + + + + + + + + + + + + + + + + + + + + + + + + + + + + + + + + + + 10 >                                                                                                    |                         | +                  | +                 | +                  | +                  | Drafts: 0<br>Published: 1 | +                 | +         |
| W Racheal BIOD AM - 4100 PM                                                                                                    | eed, Jazmin<br>6x00 Hrs | +                  | 8100 AM - 6100 PM | .+                 | 12:00 PM - 8:00 PM | +                         | +                 | +         |
|                                                                                                    | acheal                  | 100 AM - 3100 PM   |                   | 12:00 PM - 8:00 PM | 8100 AM - 3100 PM  | 8100 AM - 3100 PM         | 8100 AM - 3100 PM | +         |
|                                                                                                    |                         |                    |                   |                    |                    |                           |                   |           |
|                                                                                                    |                         |                    |                   |                    |                    |                           |                   |           |
|                                                                                                    |                         |                    |                   |                    |                    |                           |                   |           |
|                                                                                                    |                         |                    |                   |                    |                    |                           |                   |           |

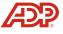